## Webmail: empfohlene Einstellungen

Da aufgrund der Standardeinstellungen einige offenbar einzelne Mails überlesen, empfehlen wir 2 Einstellungen im Webmail zu ändern. (Die Änderungen sollten zusätzlich auch in einer Mailapp am Handy umgestellt werden, wenn die Mails dort abgerufen werden.)

- 1.) "Posteingang mit Relevanz" abdrehen, damit nicht zw. "Relevant" und "Sonstiges" unterschieden wird (unbedingt abdrehen oder garantiert immer beide Bereiche lesen!)
- 2.) Nachrichten nicht als Unterhaltungen gruppieren (bei WhatsApp mögen die Unterhaltungen übersichtlich sein, bei E- Mails oft nicht, da der Umgang mit dem "Betreff" leider nicht einheitlich ist)

Im ersten Screenshot sieht man, dass der Posteingang in Relevant und Sonstiges aufgesplittet ist, in den beiden anderen sieht man, wie man die beiden Einstellungen ändern kann (die empfohlenen Einstellungen wurden markiert).

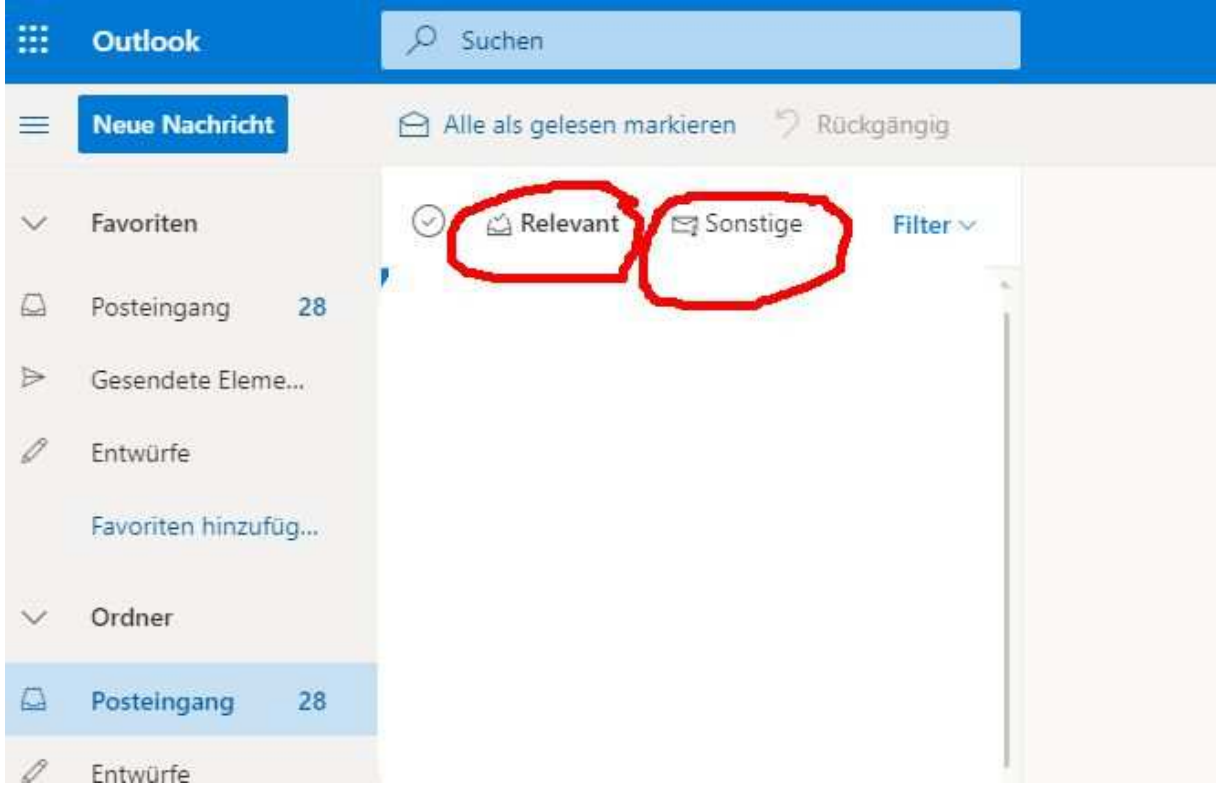

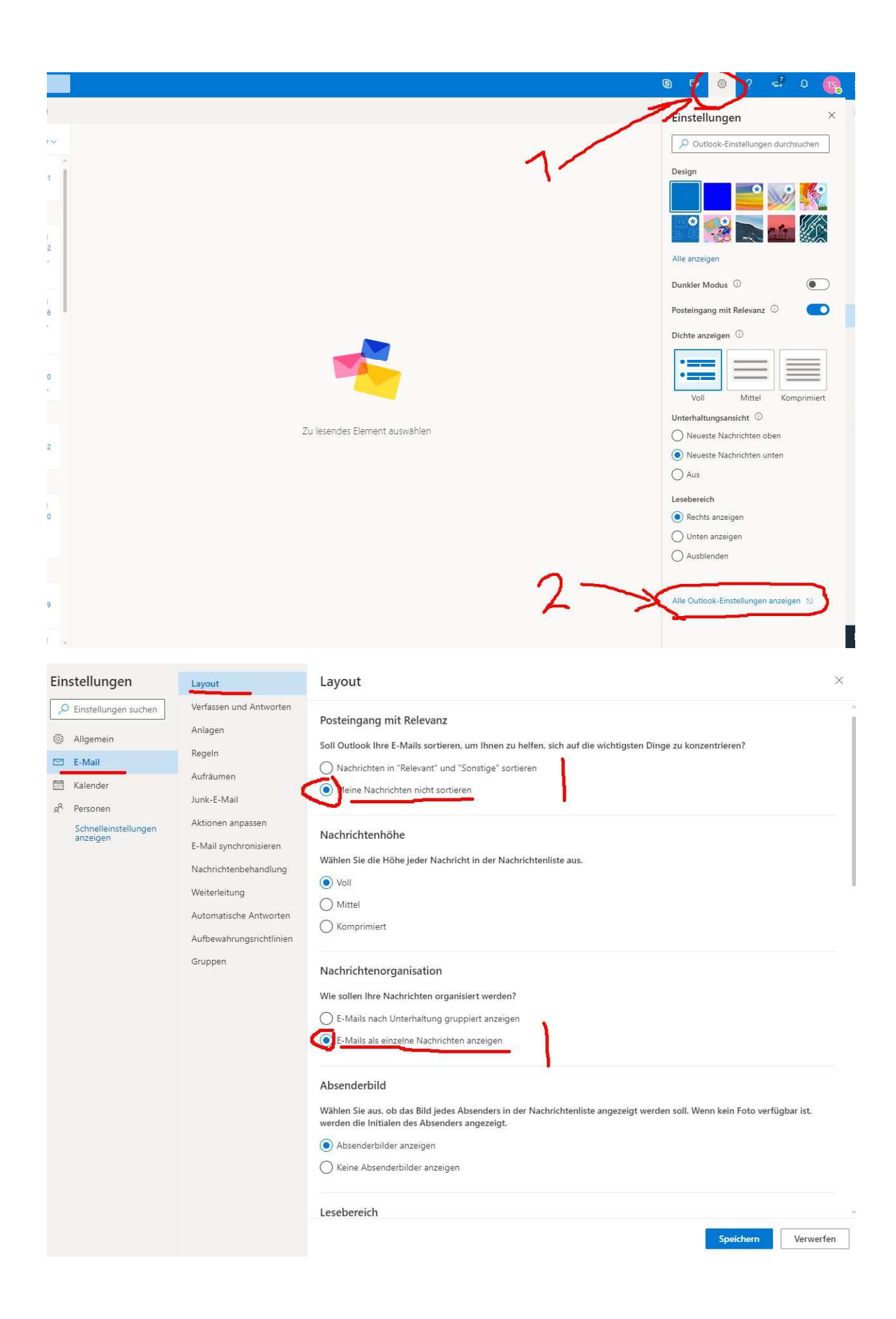